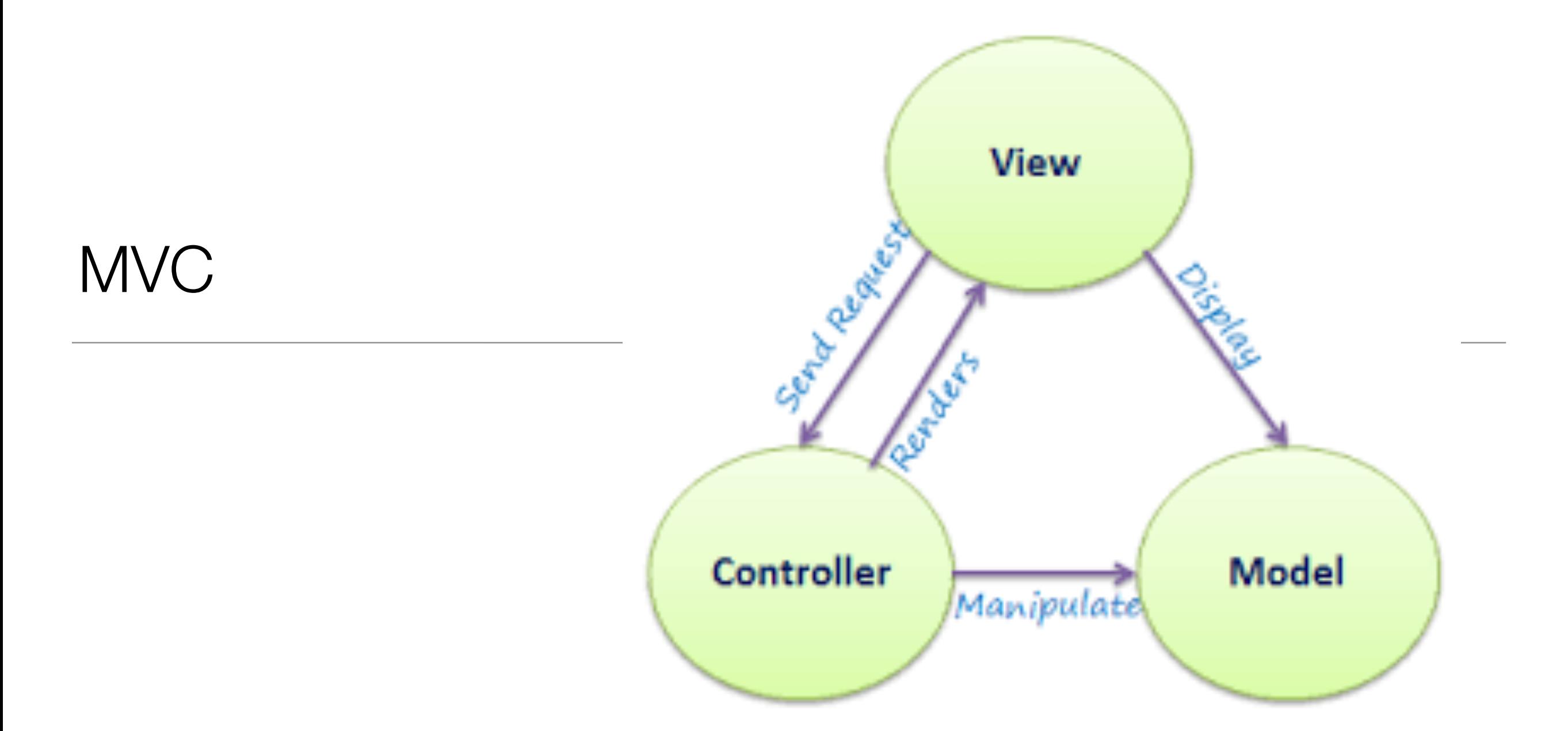

## Request/Response Lifecycle

- 1. **Request** link pressed on page
- 2. **Router** find matching controller object
- 3. **Controller** method invoked to handle request
- 4. **View** data sent from controller to view to construct response
- 5. **Response** complete page rendered into browser

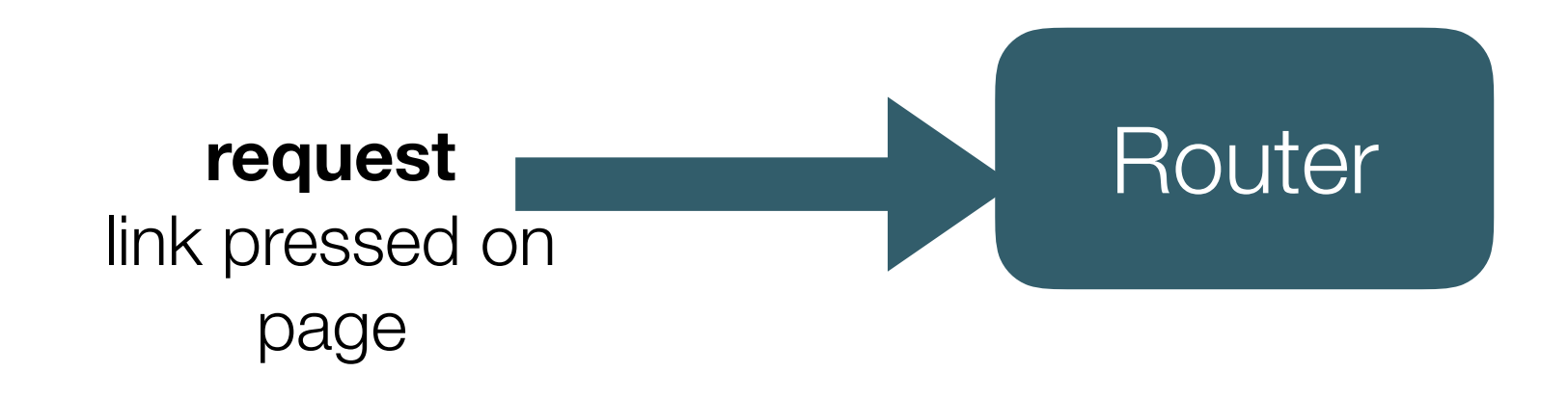

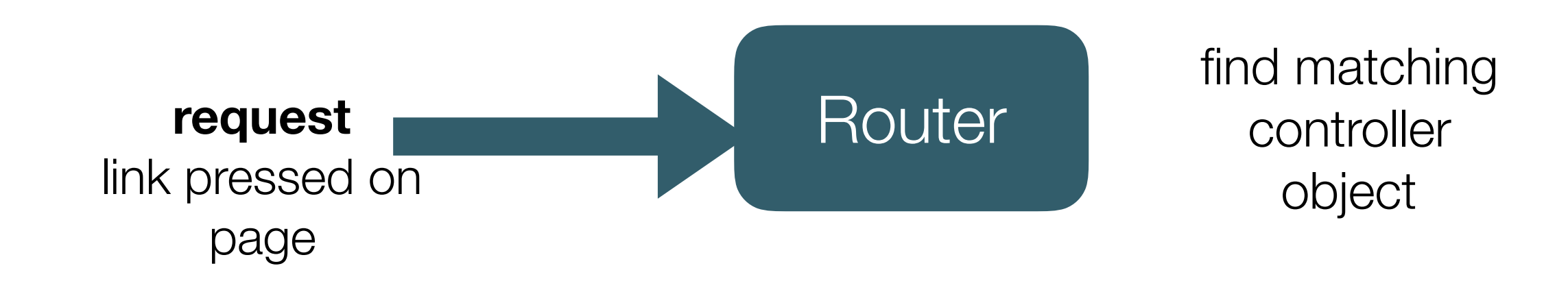

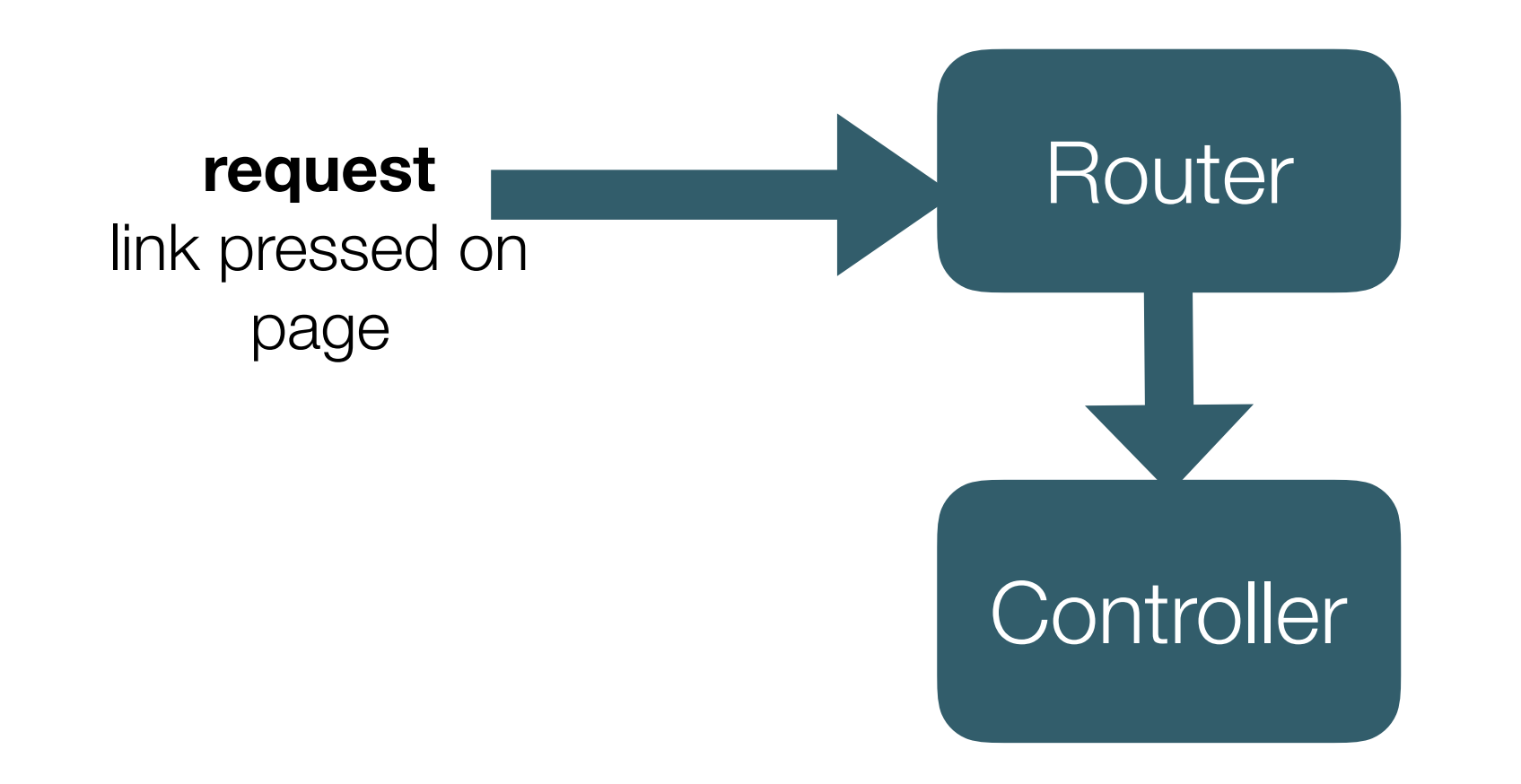

find matching controller object

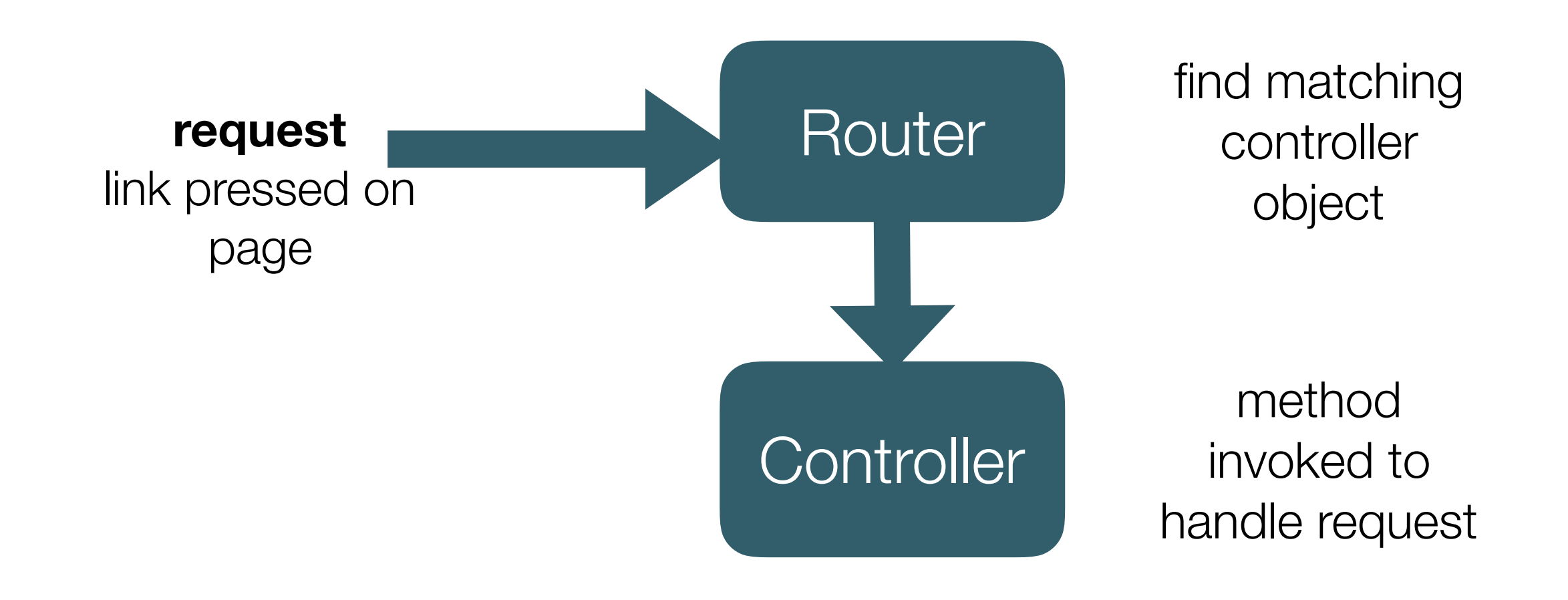

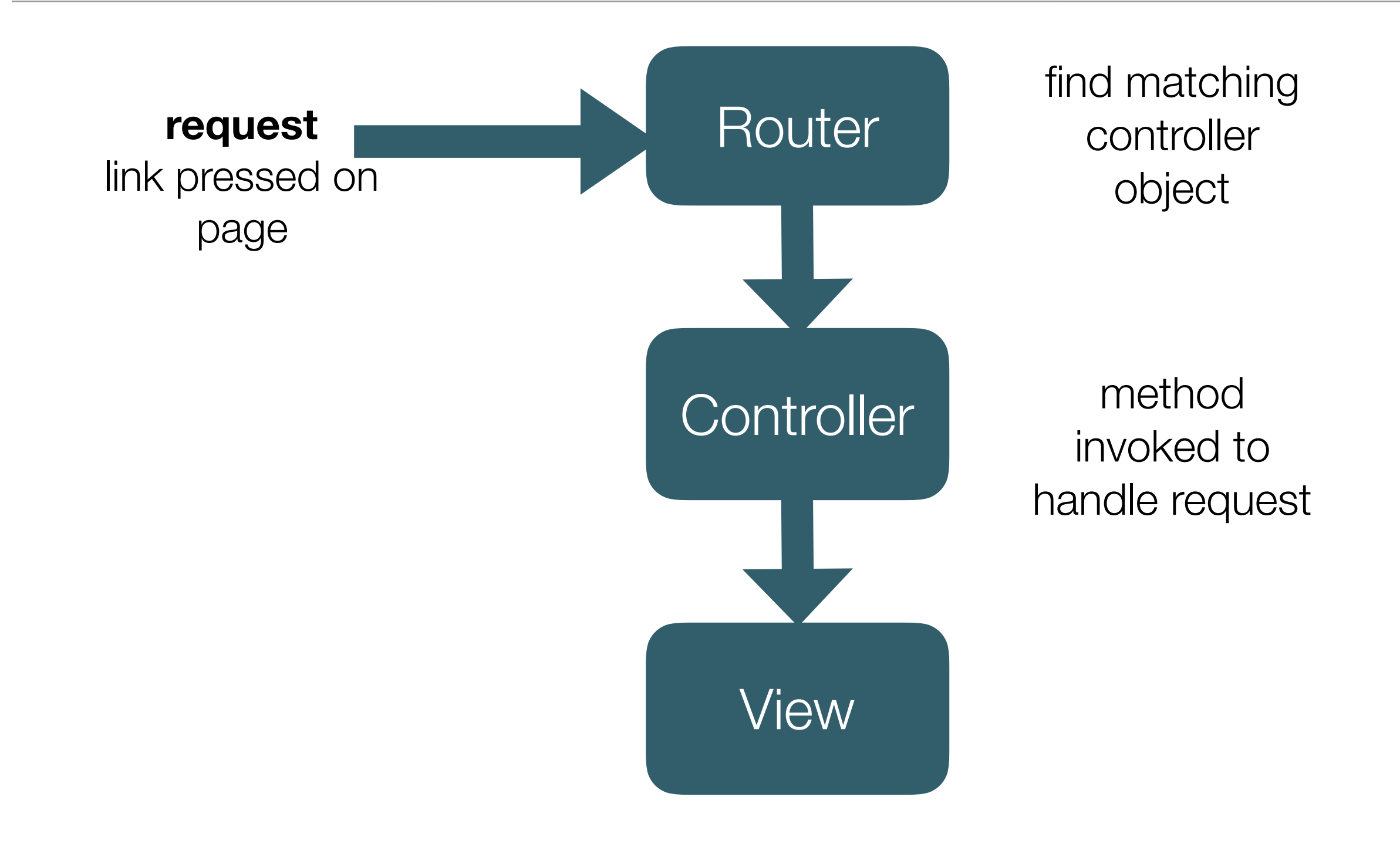

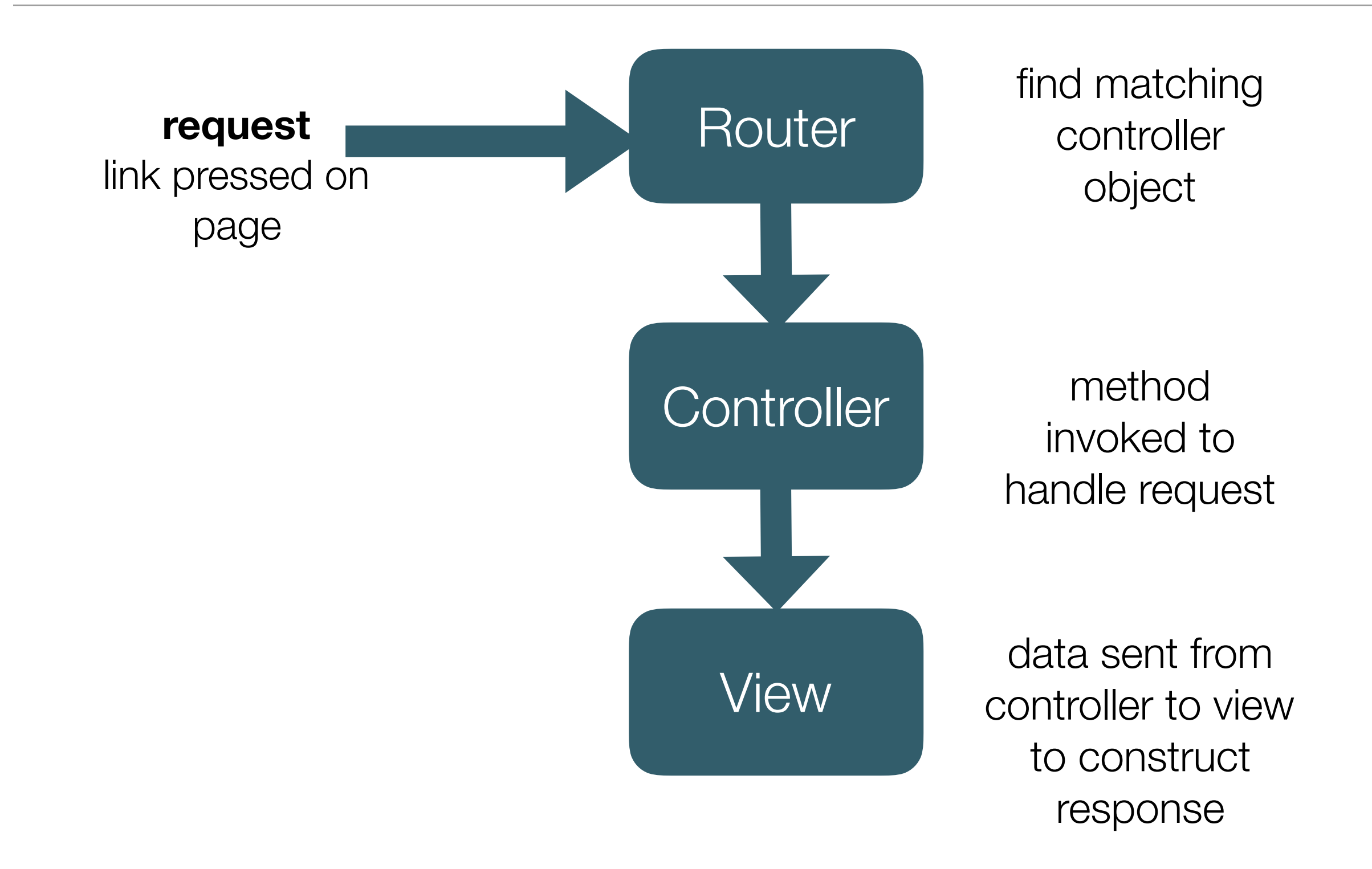

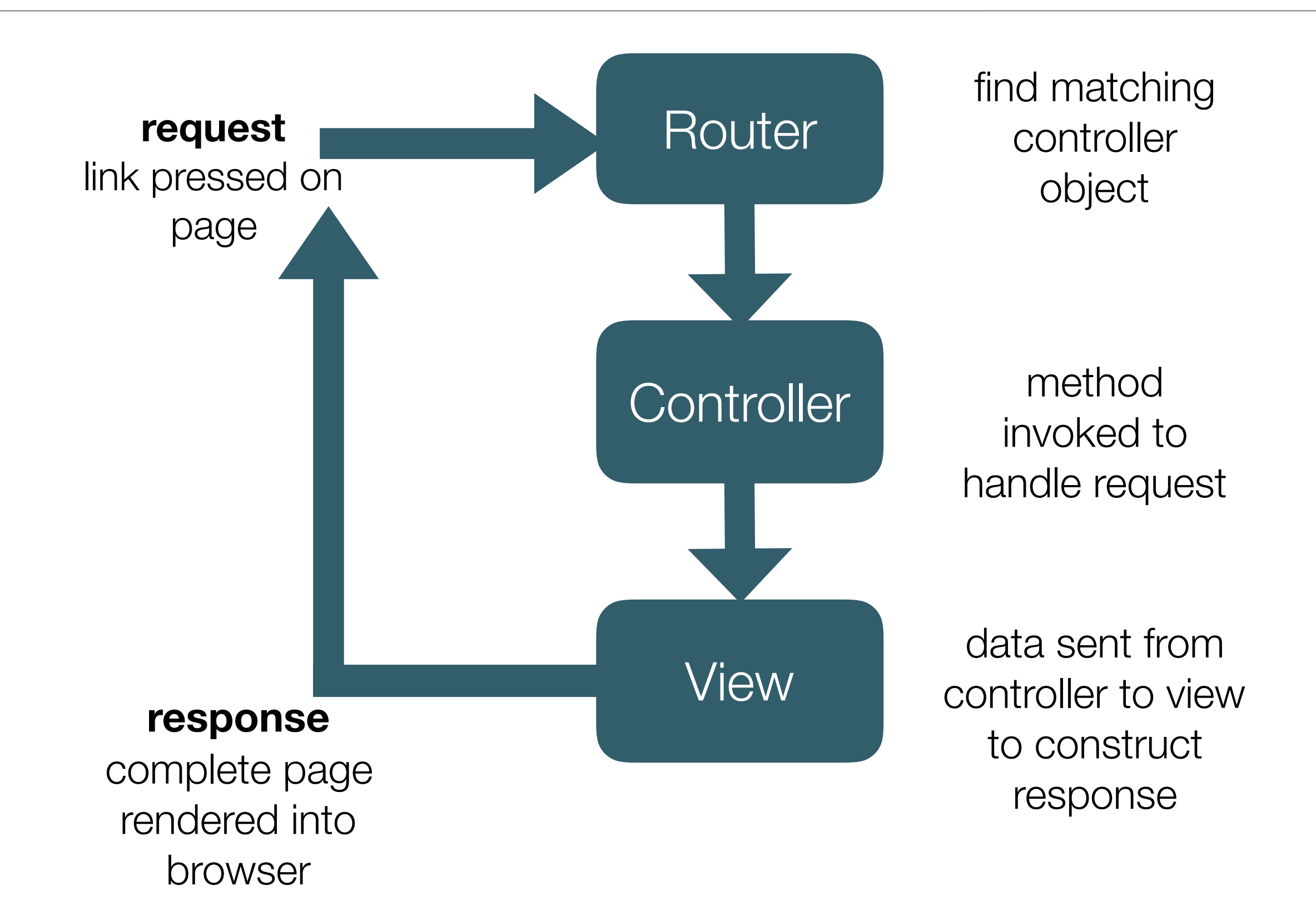

## **Request** - link pressed on page

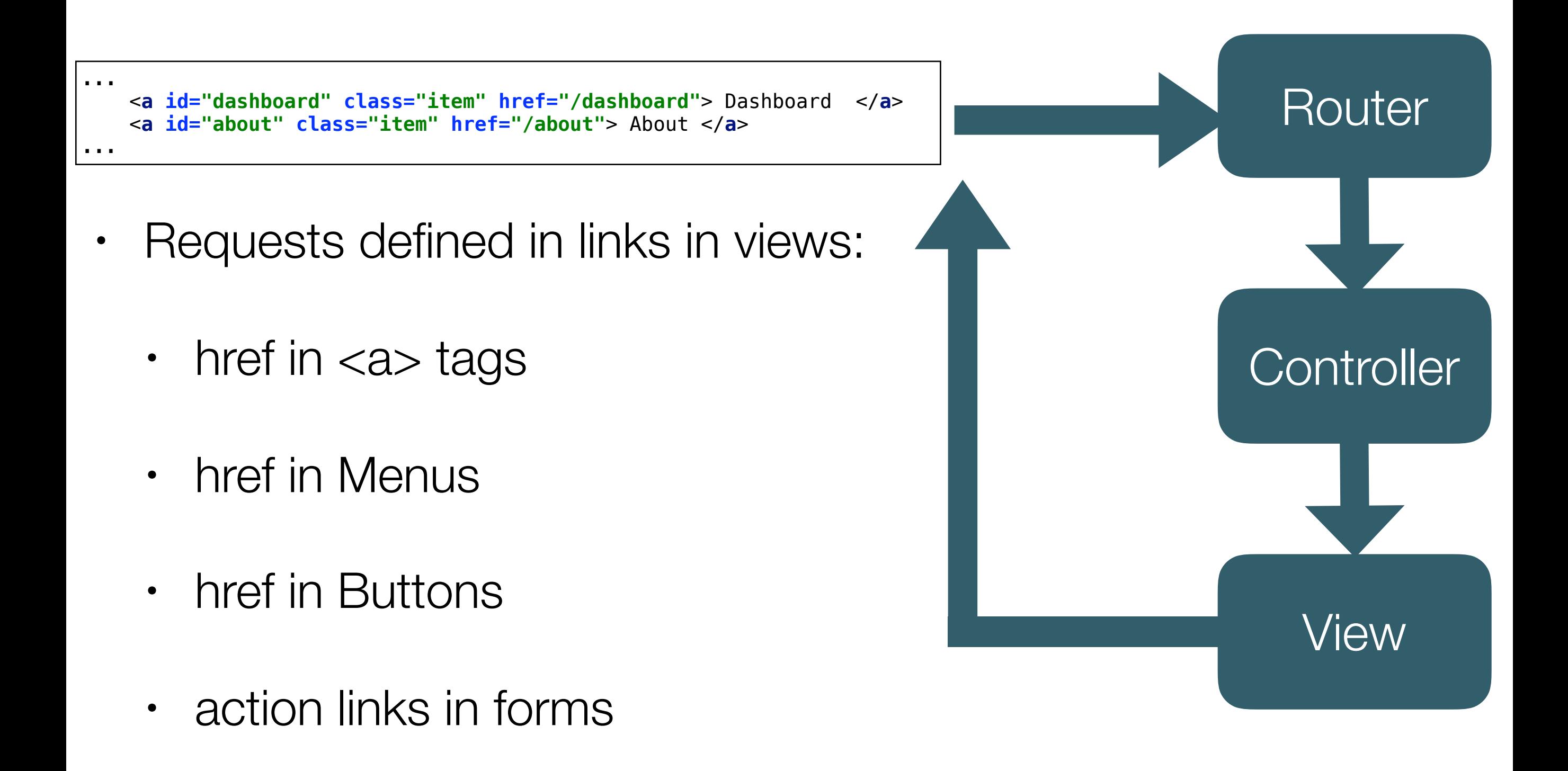

# **Router** - find matching controller object

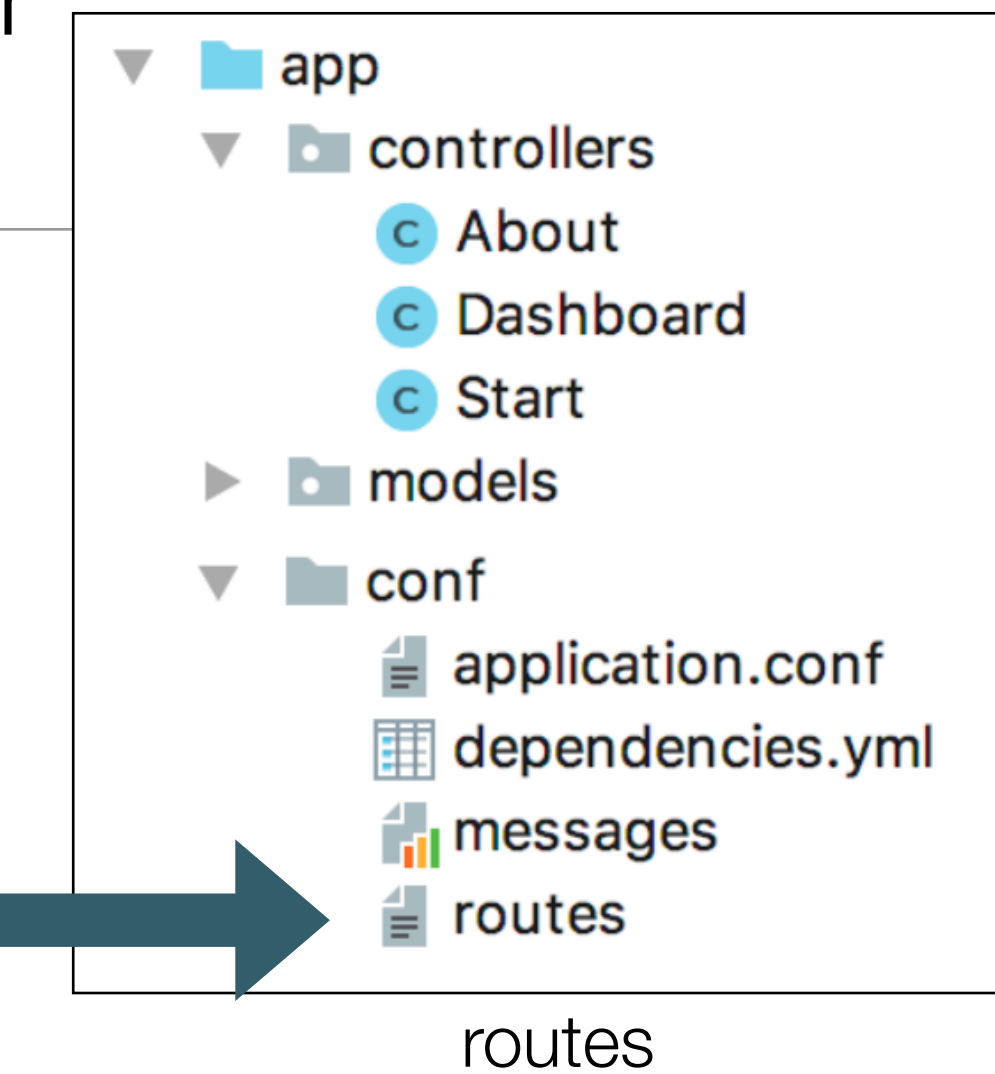

## Mach the link patterns with the controler.method

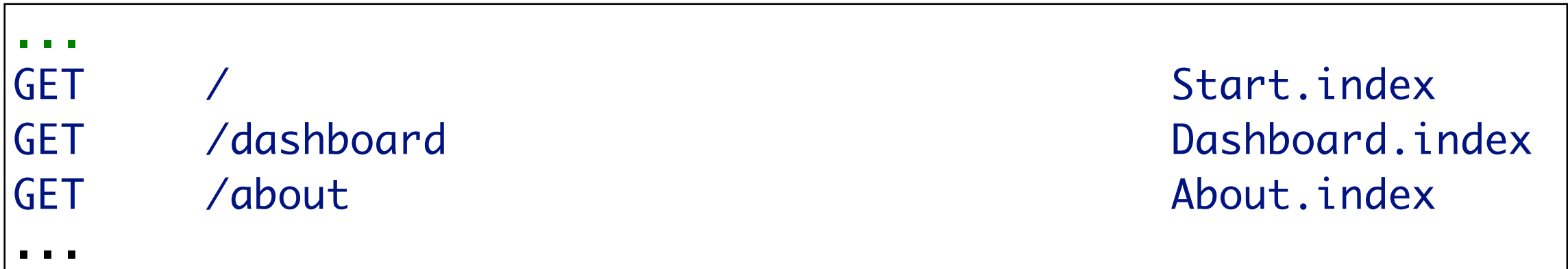

## Router Behaviour

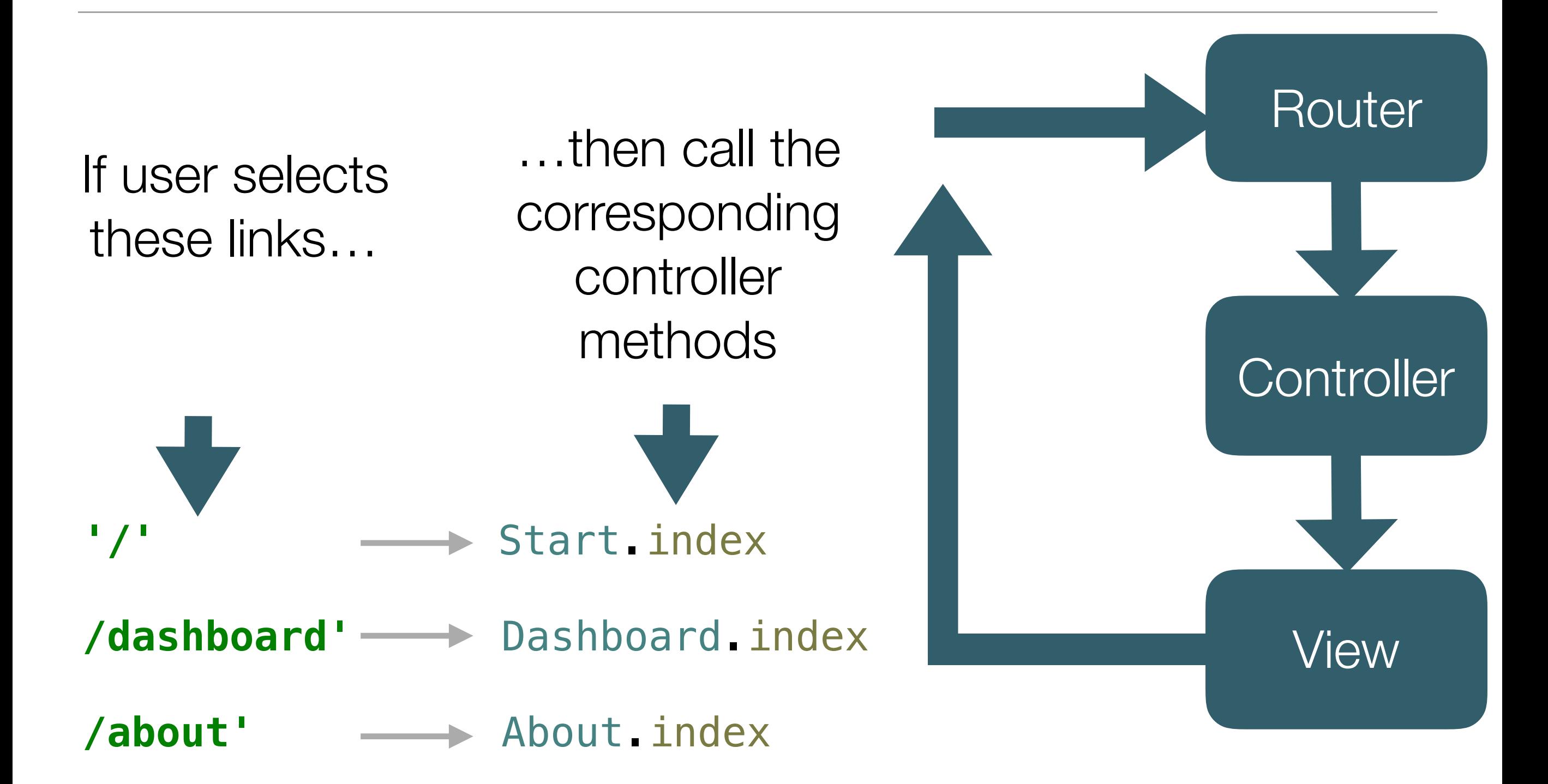

## **Controller** method invoked to handle request

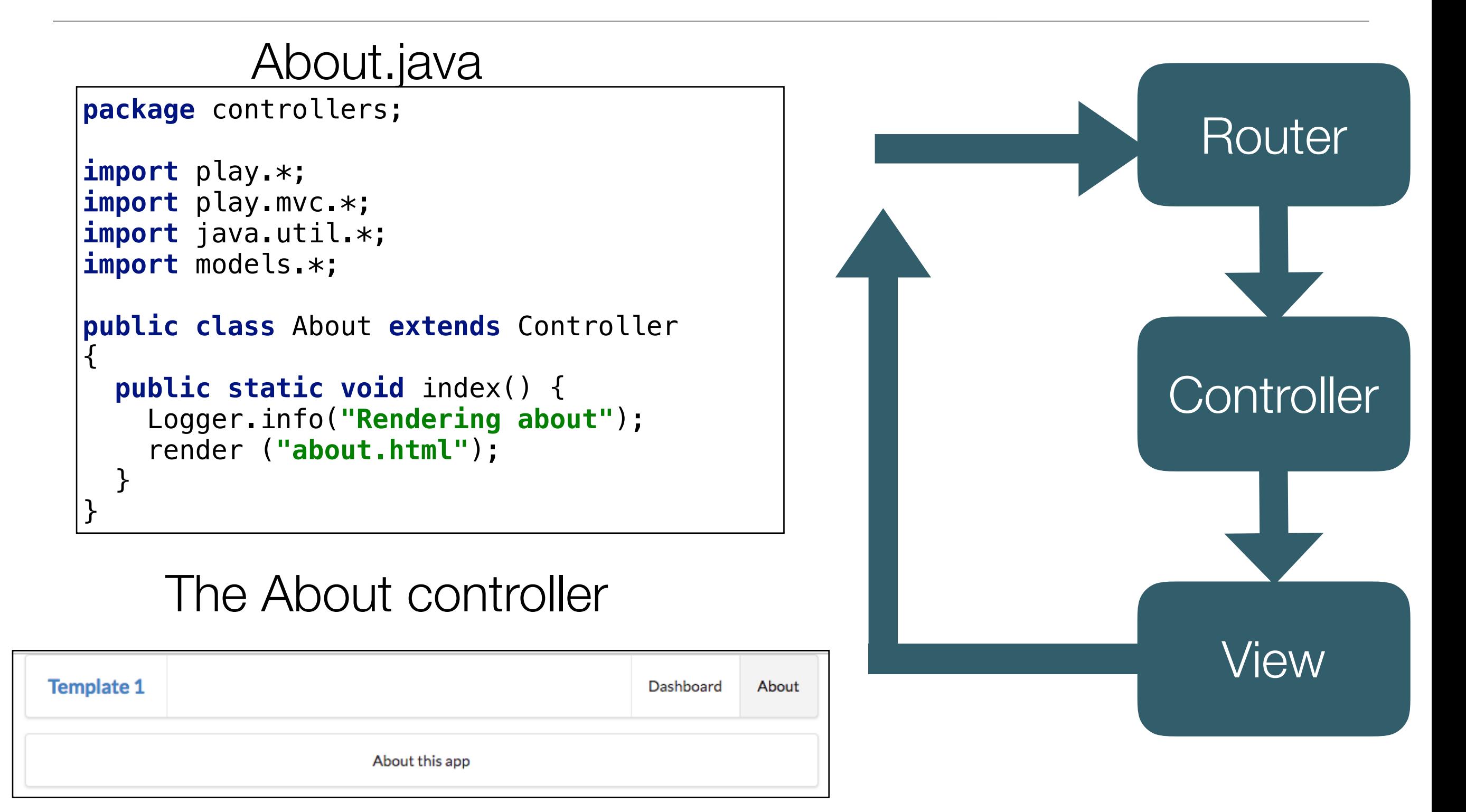

# The 'About' controller index *action*

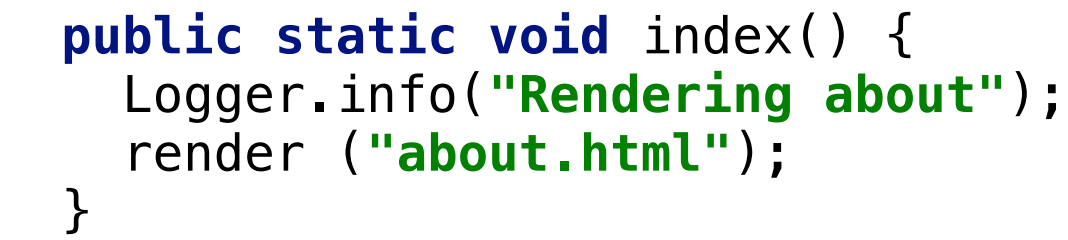

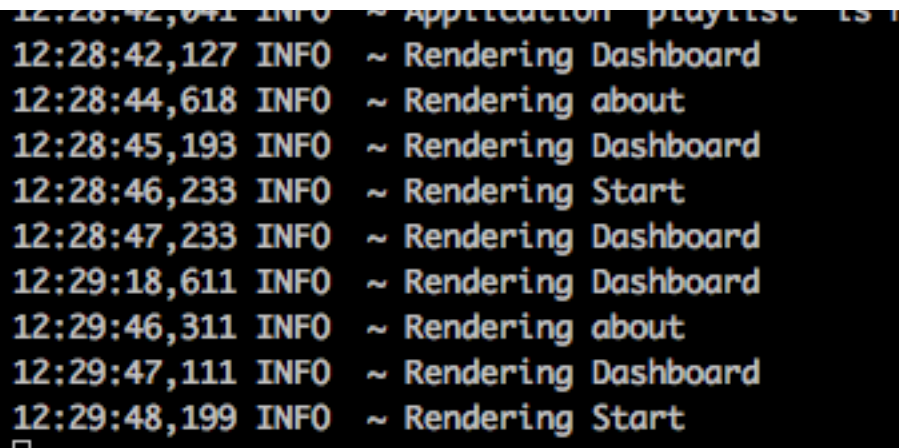

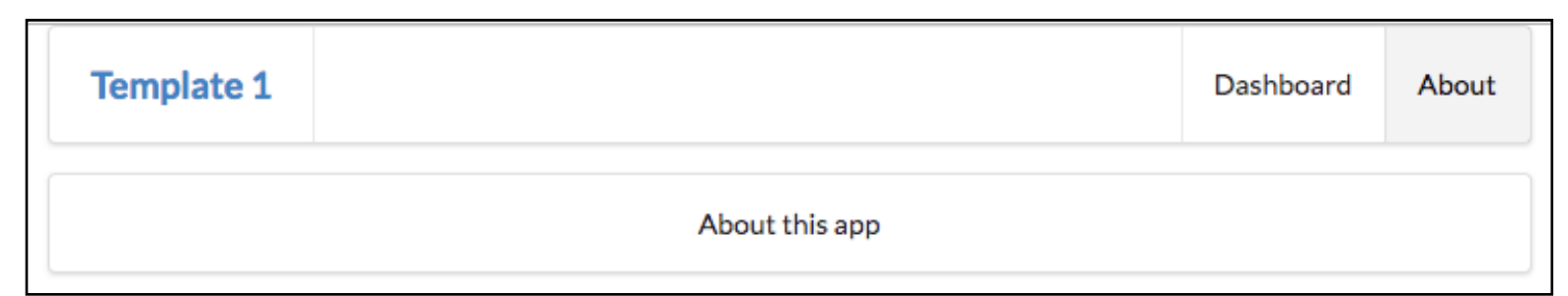

### Render the 'about' view

Log a message to the console

#### **public static void** index() { Logger.info(**"Rendering about"**); render (**"about.html"**); } Back-end + Front-End about.html menu.html main.html #{extends 'main.html' /} #{set title:'About' /} #{menu id:"about"/} <section class="ui center aligned middle aligned segment">  $$  About this app </p> </section> <!DOCTYPE html> <html> <head> <title>#{get 'title' /}</title> <script type="text/javascript" src= <script type="text/javascript" src= <link type="text/css" href="https://cdnjs.cloudflare.com/ajax/libs/semantic-ui/2.2.6/semantic.min.css" rel="stylesheet" > </head> <body> <section class="ui container"> #{doLayout  $\left\langle \right\rangle$  </section> <nav class="ui menu"> <header class="ui header item"> <a href="/"> Template 1 </a></header> <div class="right menu"> <a id="dashboard" class="item" href="/dashboard"> Dashboard </a> <a id="about" class="item" href="/about"> About </a> </div>  $\langle$ nav $\rangle$ <script> \$("#\${\_id}").addClass("active item"); </script>

</body>

about.js

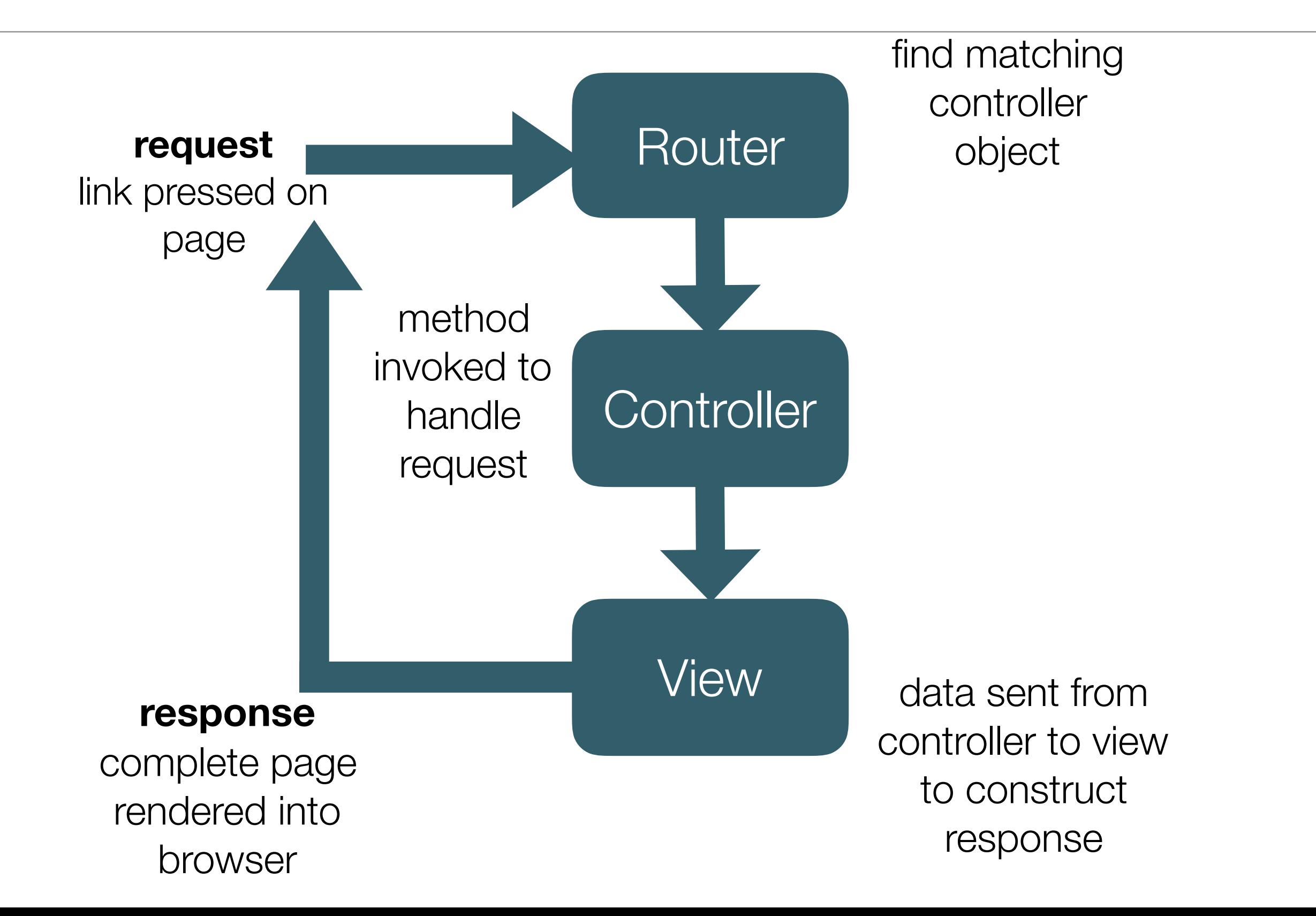

## Router/Controller/Model/View

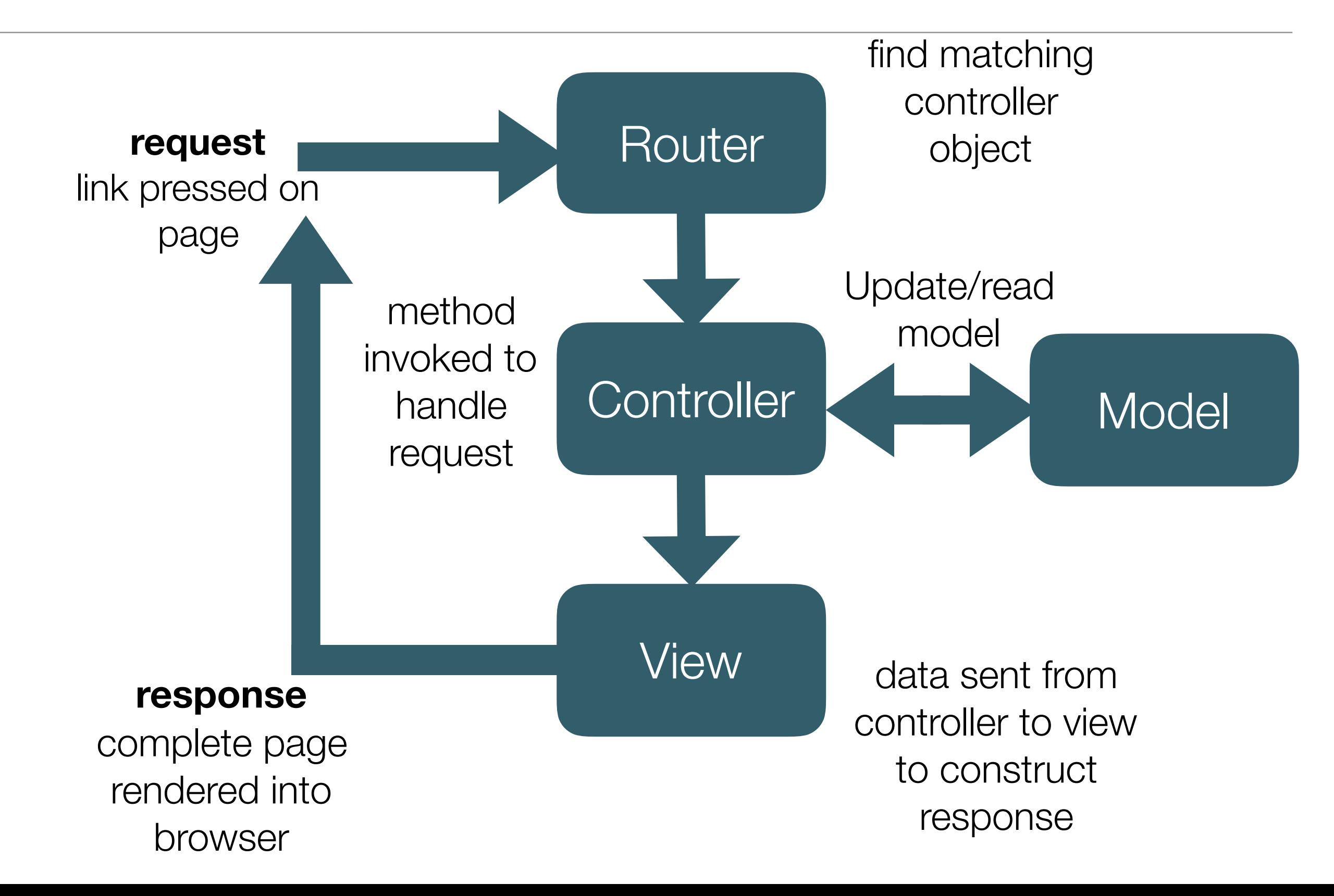